# **Calculate Linux - Bug # 706: config kernel for Docker**

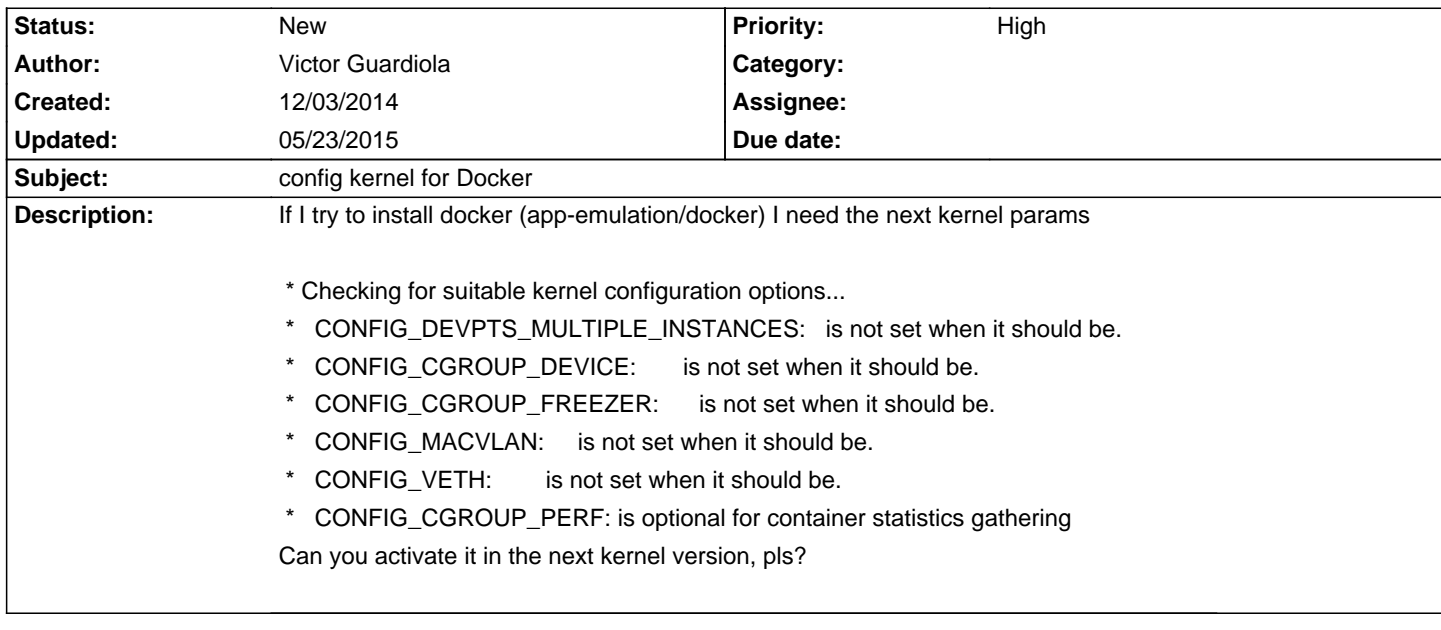

## **History**

### 12/03/2014 09:45 am - Đ<sub>i</sub>еÑ€Đ<sup>3</sup>еĐ<sup>1</sup> ФеĐ Đ¾Ñ,Đ¾Đ<sup>2</sup>

Hi!

This system is about templates and automation. Just create needed templates like this and re-emerge calculate-sources:

\*/var/calculate/templates/6\_ac\_install\_patch/sys-kernel/calculate-sources/3.14/libvirt:\*

<pre>

# Calculate name=.config format=openrc CONFIG\_DM\_MULTIPATH=m CONFIG\_MACVLAN=m CONFIG\_MACVTAP=m CONFIG\_BRIDGE\_NF\_EBTABLES=m CONFIG\_BRIDGE\_EBT\_MARK\_T=m CONFIG\_BRIDGE\_EBT\_T\_NAT=m CONFIG\_BLK\_DEV\_NBD=m </pre> \*/var/calculate/templates/6\_ac\_install\_patch/sys-kernel/calculate-sources/3.14/.calculate\_directory:\* <pre> # Calculate append=skip merge(sys-kernel/calculate-sources)>=3.14 </pre> \*/var/calculate/templates/6\_ac\_install\_patch/sys-kernel/calculate-sources/.calculate\_directory:\* <pre> # Calculate append=skip merge()!= </pre> \*/var/calculate/templates/6\_ac\_install\_patch/sys-kernel/.calculate\_directory:\* <pre> # Calculate append=skip </pre> \*/var/calculate/templates/6\_ac\_install\_patch/.calculate\_directory:\* <pre> # Calculate append=skip env=install cl\_ver>=3.1.4&&ac\_install\_patch==on </pre> \*/var/calculate/templates/.calculate\_directory:\*

#### <pre>

# Calculate append=skip cl\_name==calculate-core&&cl\_ver>=3.1.1 </pre>

## **12/04/2014 01:12 am - Victor Guardiola**

thanks I try it

### **01/24/2015 05:24 pm - Victor Guardiola**

Sorry, I try It, but don't work I put the files here /var/calculate/templates/6\_ac\_install\_patch:

/var/calculate/templates/6\_ac\_install\_patch â "â"€â"€ svs-kernel â "â"€â"€ calculate-sources â "â"€â"€ 3.18 â "â"€â"€ libvirt

I modify the file /var/lib/layman/calculate/profiles/templates/3.3/6\_ac\_install\_patch/sys-kernel/calculate-sources/3.18/0\_config-x86\_64

And I rebuild the kernel with or without the USE param build: \$ USE="build" emerge -vaq sys-kernel/calculate-sources \$ emerge -vaq sys-kernel/calculate-sources

Some idea or is possible to add this options to default calculate kernel, now Docker is a very important tool.

Thanks

### 03/30/2015 10:32 pm - Đ**•**леĐºÑ•Đ°Đ½Đ´Ñ€ Đ"Ñ€Đ°Ñ"Đ¾Đ<sup>2</sup>

I also followed instructions above for kernel 3.18 but got same error with updated kernel. And I think options for virtualization used by docker will be useful in the default kernel config for @calculate@.

**05/23/2015 12:24 pm - Victor Guardiola**

Some news guys?